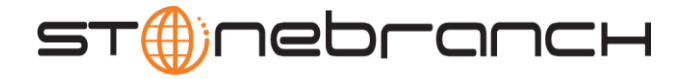

# Universal Query 4.1.0 Quick Reference

## **Usage uquery HOST [OPTIONS…]**

## **Format**

There is a long form and, for most options, a short form available for specifying each option on the command line. The long form is not case-sensitive; the short form is case-sensitive.

Options must be prefixed with a dash ( **-** ) character. If an option value is specified, the option and its value must be separated by at least one space.

### **HOST -host [-port] [-outboundip]**

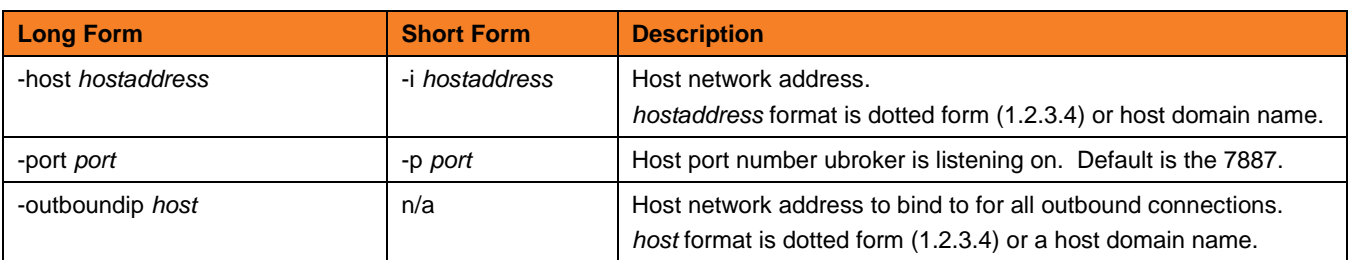

### **OPTIONS [ {-help | -version } | [-cmdid] [-component] [-lang] [-level] [-codepage] [-ping] [-report] [-bif\_directory] [-plf\_directory] [-managers] [-system\_id] ]**

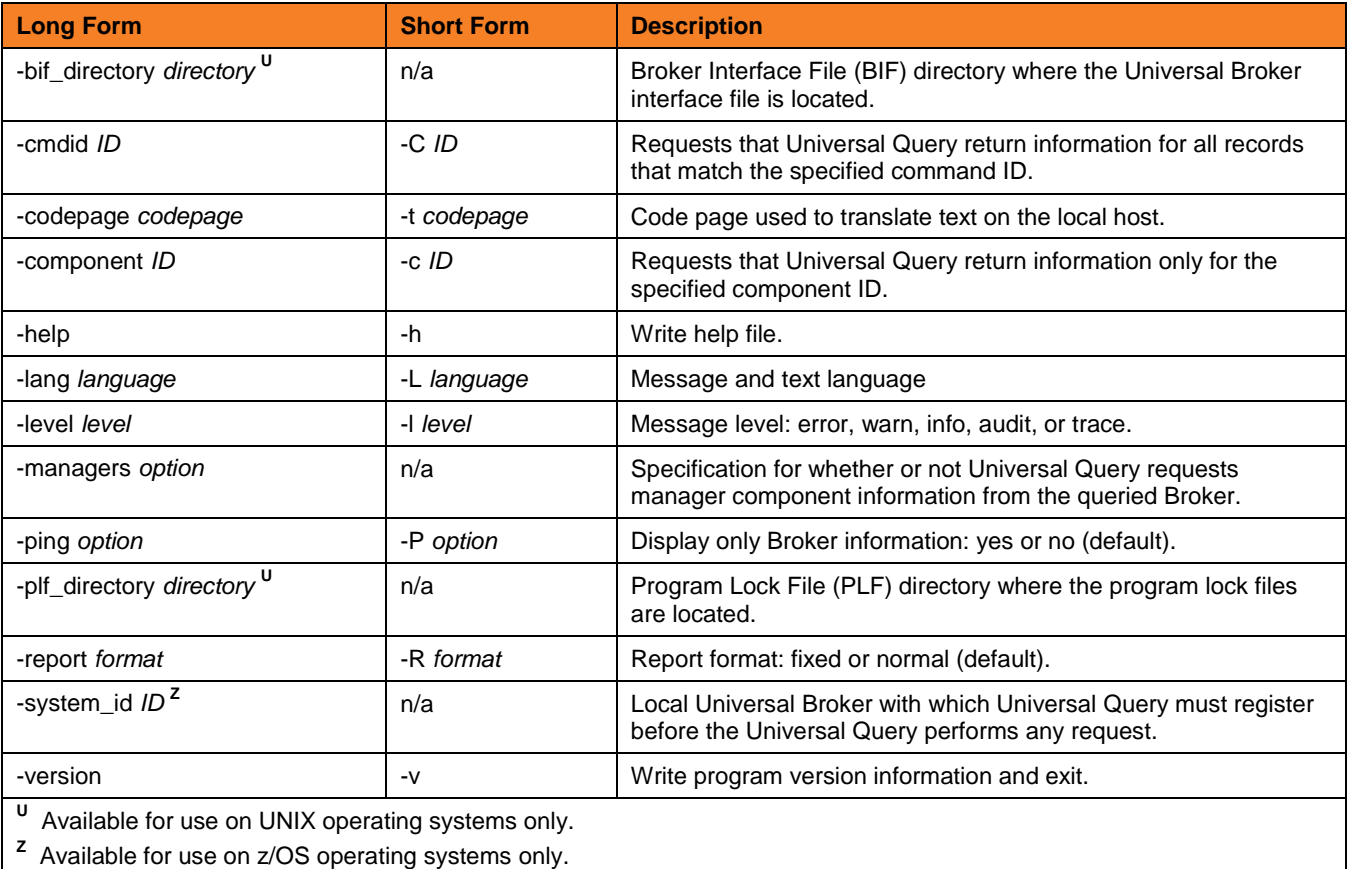

**Customer Support: North America (+1) 877 366-7887 ext. 6 [toll-free] Europe +49 (0) 700 5566 7887**

support@stonebranch.com